# **PG\_CONNECT**

## Akcia PG\_CONNECT

**Deklarácia**

## **Funkcia Funkcia Funkcia** Nadviazanie spojenia z tabukou.

PG\_CONNECT dbObjIdent, accessIdent\_Int, handleIdent\_Int, pgSizeIdent\_Int, whereIdent\_Str, orderByIdent\_Str, rowsCountIdent\_Int, retCodeIdent\_Int [TRANS transHandle\_Int] [MODE mode\_Int] [ORAHINT hintIdent\_Str]

### **Parametre**

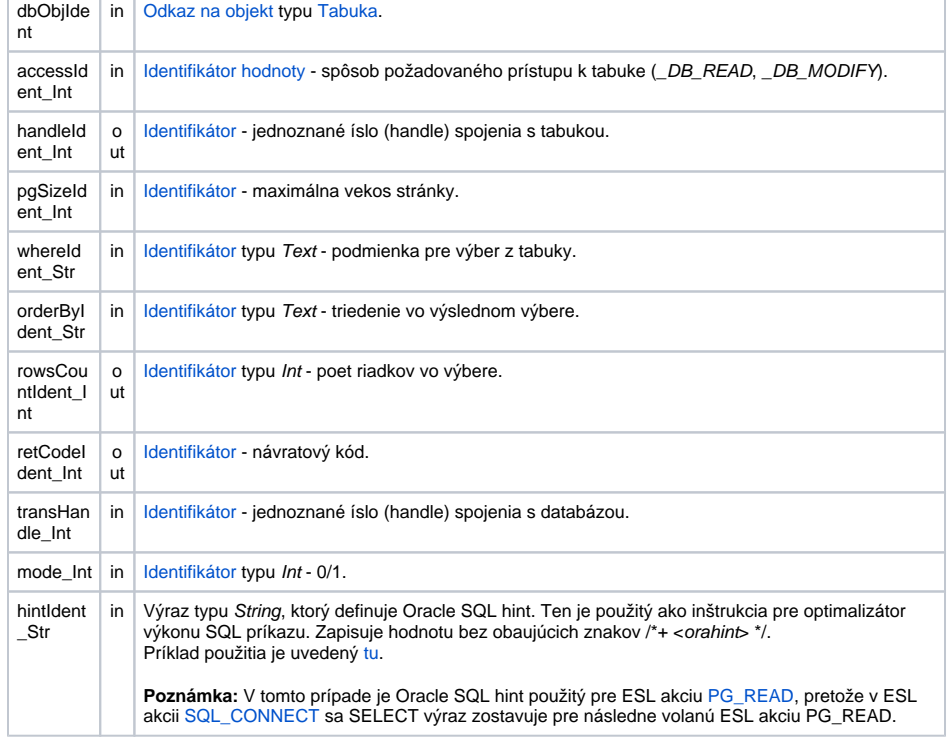

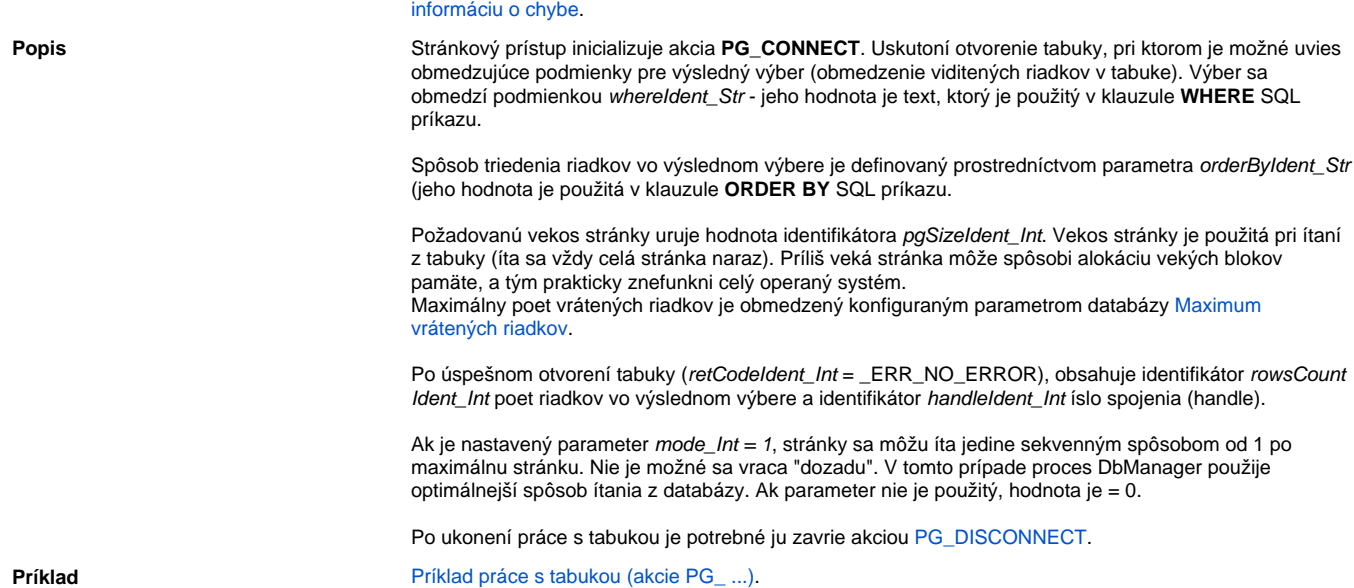

Súvisiace odkazy **[DB\\_TRANS\\_OPEN](https://doc.ipesoft.com/display/D2DOCV21SK/DB_TRANS_OPEN)** [DB\\_TRANS\\_COMMIT](https://doc.ipesoft.com/display/D2DOCV21SK/DB_TRANS_COMMIT)

Návratový kód **Hodnota parametra retCodeldent\_Int - pozri tabuku [chybových stavov.](https://doc.ipesoft.com/pages/viewpage.action?pageId=42700504#Preddefinovan�lok�lnepremenn�-chybove_kody) Je možné získa rozšírenú** 

[DB\\_TRANS\\_ROLLBACK](https://doc.ipesoft.com/display/D2DOCV21SK/DB_TRANS_ROLLBACK) [DB\\_TRANS\\_CLOSE](https://doc.ipesoft.com/display/D2DOCV21SK/DB_TRANS_CLOSE)

[PG\\_DISCONNECT](https://doc.ipesoft.com/display/D2DOCV21SK/PG_DISCONNECT) [PG\\_READ](https://doc.ipesoft.com/display/D2DOCV21SK/PG_READ) [PG\\_INSERT](https://doc.ipesoft.com/display/D2DOCV21SK/PG_INSERT) [PG\\_DELETE](https://doc.ipesoft.com/display/D2DOCV21SK/PG_DELETE) [PG\\_UPDATE](https://doc.ipesoft.com/display/D2DOCV21SK/PG_UPDATE)

[Všetky databázové akcie](https://doc.ipesoft.com/display/D2DOCV21SK/Akcie+v+skripte#Akcievskripte-akcie_databaza)

**Súvisiace stránky:**

[Akcie v skriptoch](https://doc.ipesoft.com/display/D2DOCV21SK/Akcie+v+skripte)